#### ΠΡΟΣΟΜΟΙΩΣΗ ΑΠΟΛΥΤΗΡΙΩΝ ΕΞΕΤΑΣΕΩΝ Γ' ΤΑΞΗΣ

### ΗΜΕΡΗΣΙΟΥ ΓΕΝΙΚΟΥ ΛΥΚΕΙΟΥ

## ΣΑΒΒΑΤΟ 7 ΜΑΪΟΥ 2022

### ΕΞΕΤΑΖΟΜΕΝΟ ΜΑΘΗΜΑ: ΑΝΑΠΤΥΞΗ ΕΦΑΡΜΟΓΩΝ ΣΕ ΠΡΟΓΡΑΜΜΑΤΙΣΤΙΚΟ ΠΕΡΙΒΑΛΛΟΝ

#### ΑΠΑΝΤΗΣΕΙΣ

#### ΘΕΜΑ Α

1)  $\alpha$ .Λ,  $\beta$ .Σ, γ.Σ, δ.Λ, ε.Σ 2) Σχολ. βιβλίο σελίδα 160 3) Σχολ. βιβλίο σελίδα 165-166 ΓΙΑ i ΑΠΟ 4 ΜΕΧΡΙ 22 ΜΕ\_ ΒΗΜΑ 3 ΑΝ i mod 4<>0 ΤΟΤΕ ΓΡΑΨΕ i ΑΛΛΙΩΣ  $\alpha \leftarrow i - 1$ ΓΡΑΨΕ α ΤΕΛΟΣ\_ΑΝ ΤΕΛΟΣ\_ΕΠΑΝΑΛΗΨΗΣ 4) 1-γ, 2-ε, 3-δ, 4-α, 5-β

#### ΘΕΜΑ Β

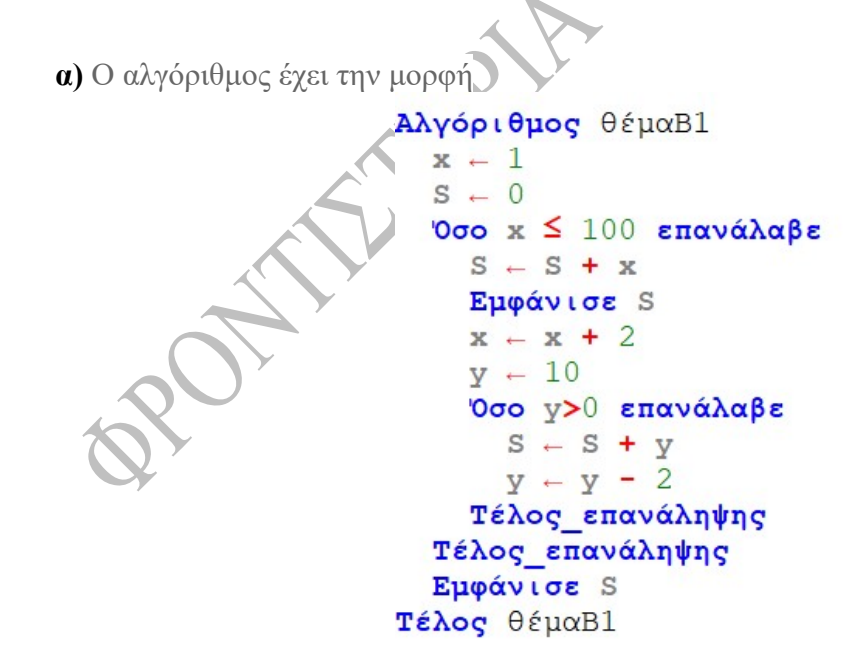

β) Αρχή\_επανάληψης … Μέχρις\_ότου

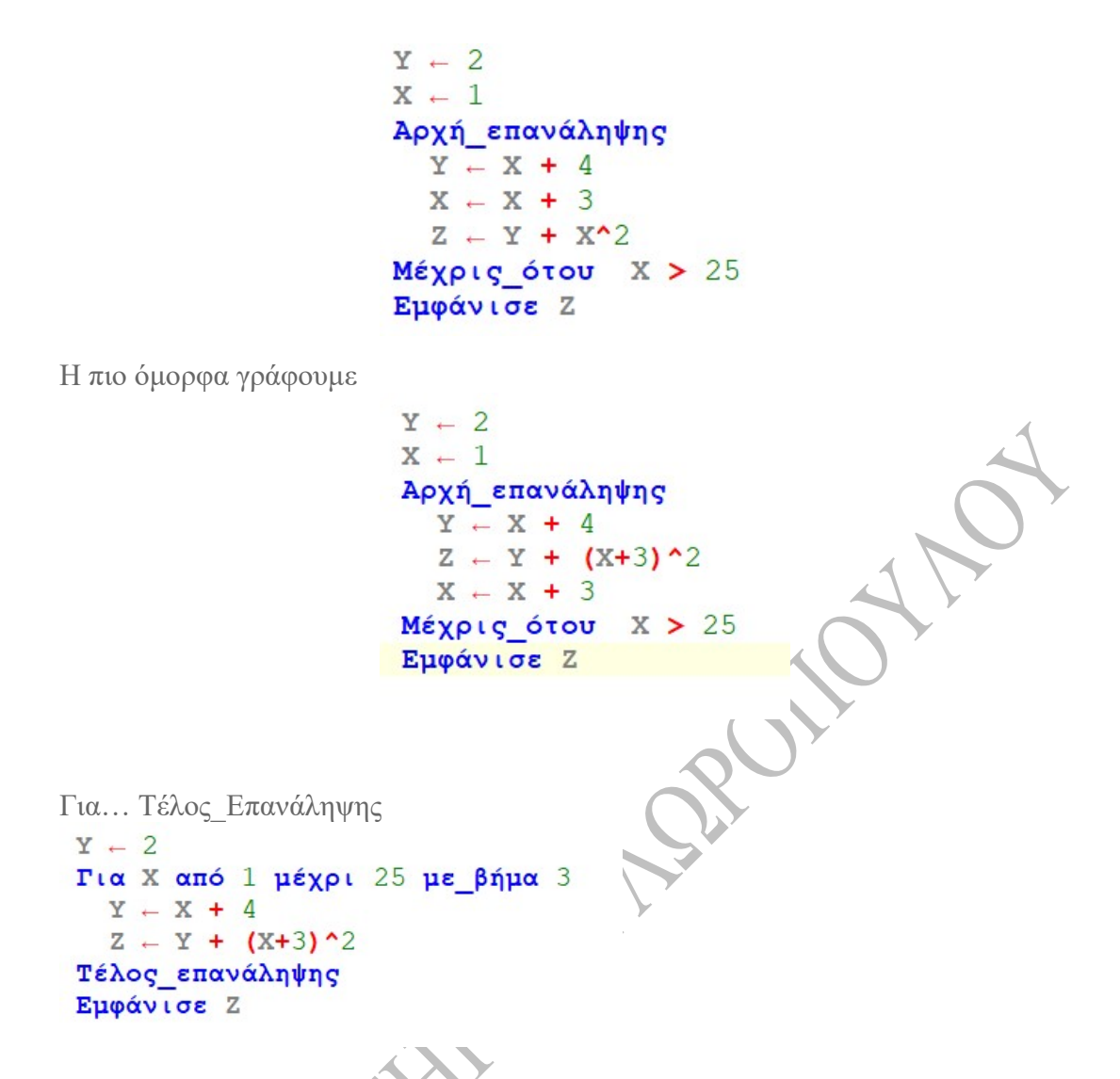

γ) Αναλυτικός πίνακας τιμών για τις μεταβλητές και τις συνθήκες του προγράμματος.

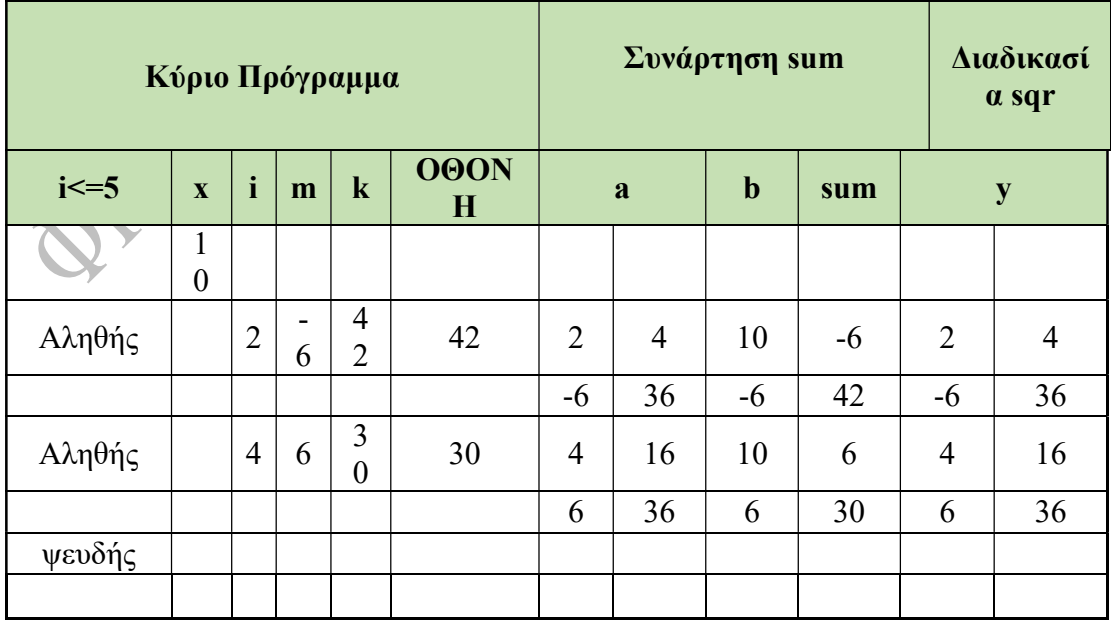

Χωρίς τη χρίση υποπρογραμμάτων.

```
ΠΡΟΓΡΑΜΜΑ prakseis 
ΜΕΤΑΒΛΗΤΕΣ 
  ΑΚΕΡΑΙΕΣ: x,i,m,k 
ΑΡΧΗ 
x \leftarrow -10 ΓΙΑ i ΑΠΟ 2 ΜΕΧΡΙ 5 ΜΕ ΒΗΜΑ 2 
 m \le -i^2 -x
 k \leftarrow m^2 - m ΓΡΑΨΕ k 
  ΤΕΛΟΣ_ΕΠΑΝΑΛΗΨΗΣ 
ΤΕΛΟΣ_ΠΡΟΓΡΑΜΜΑΤΟΣ
```
ΘΕΜΑ Γ

```
\frac{1}{\text{HPOTPAMMA}} (FR) \frac{1}{\text{HPOTPAMMA}} (FR) \frac{1}{\text{ETAGEPE}}<br>
\frac{1}{\text{size = 200}}<br>
\frac{1}{\text{METABAHTE}}ΠΡΟΓΡΑΜΜΑ ΘΕΜΑ_3 
ΣΤΑΘΕΡΕΣ 
 size = 200ΜΕΤΑΒΛΗΤΕΣ 
  ΑΚΕΡΑΙΕΣ: ans 
  ΑΚΕΡΑΙΕΣ: top, i, max, Sum, N 
  ΧΑΡΑΚΤΗΡΕΣ: x[size] 
ΑΡΧΗ 
 top \leftarrow 0max \leq -0Sum \leftarrow 0
 N \le -0 ΑΡΧΗ_ΕΠΑΝΑΛΗΨΗΣ 
   ΚΑΛΕΣΕ Menu(ans) 
   ΕΠΙΛΕΞΕ ans 
    ΠΕΡΙΠΤΩΣΗ 1 
      ΑΝ top < size ΤΟΤΕ 
      top \leftarrow top + 1 ΓΡΑΨΕ 'Δώσε όνομα εταιρίας' 
       ΔΙΑΒΑΣΕ x[top] 
       ΑΝ top > max ΤΟΤΕ 
       max \leftarrow top ΤΕΛΟΣ_ΑΝ 
      Sum \leq-- Sum +1 ΑΛΛΙΩΣ 
       ΓΡΑΨΕ 'Ο αποθηκευτικός χώρος είναι πλήρης' 
      N \leftarrow N + 1 ΤΕΛΟΣ_ΑΝ 
    ΠΕΡΙΠΤΩΣΗ 2
```
 $AN$  top  $> 0$  **TOTE**  ΓΡΑΨΕ 'Δώσε όνομα εταιρίας είναι' ,x[top]  $top \leftarrow top -1$  $Sum \leftarrow Sum + 1$  ΑΛΛΙΩΣ ΓΡΑΨΕ 'Ο αποθηκευτικός χώρος είναι άδειος' ΤΕΛΟΣ\_ΑΝ ΠΕΡΙΠΤΩΣΗ 3 ΓΙΑ i ΑΠΟ 1 ΜΕΧΡΙ top ΓΡΑΨΕ x[i] ΤΕΛΟΣ\_ΕΠΑΝΑΛΗΨΗΣ ΤΕΛΟΣ\_ΕΠΙΛΟΓΩΝ **MEXPIΣ** OTOY ans  $= 4$  ΓΡΑΨΕ 'Ο μεγαλύτερος αριθμός εμπορευματοκιβωτίων είναι ' ,max ΓΡΑΨΕ 'Η συνολική διακίνηση είναι ',Sum ΓΡΑΨΕ 'Το πλήθος των εμπορευματοκιβωτίων που δεν εισήλθαν είναι' ,Ν ΤΕΛΟΣ\_ΠΡΟΓΡΑΜΜΑΤΟΣ ! --------- **ΔΙΑΔΙΚΑΣΙΑ ΜΕΝU** ΔΙΑΔΙΚΑΣΙΑ Menu(a) ΜΕΤΑΒΛΗΤΕΣ

# ΑΚΕΡΑΙΕΣ: a

#### ΑΡΧΗ

 ΓΡΑΨΕ ' ---- Menu ---- ' ΓΡΑΨΕ ' 1. ΩΘΗΣΗ ' ΓΡΑΨΕ ' 2. ΑΠΩΘΗΣΗ ' ΓΡΑΨΕ ' 3. ΕΚΤΥΠΩΣΗ ' ΓΡΑΨΕ ' 4. ΤΕΛΟΣ ' ΓΡΑΨΕ 'ΔΩΣΕ ΕΠΙΛΟΓΗ(1-4)' ΔΙΑΒΑΣΕ a ΟΣΟ a<>1 και a<>2 και a<>3 και a<>4 ΕΠΑΝΑΛΑΒΕ ΓΡΑΨΕ 'Λάθος, δώσε σωστή τιμή' ΔΙΑΒΑΣΕ a ΤΕΛΟΣ\_ΕΠΑΝΑΛΗΨΗΣ ΤΕΛΟΣ\_ΔΙΑΔΙΚΑΣΙΑΣ

#### ΘΕΜΑ Δ

ΠΡΟΓΡΑΜΜΑ ΘΕΜΑ\_Δ ΜΕΤΑΒΛΗΤΕΣ ΑΚΕΡΑΙΕΣ: i, j,Π,Π1,Π3,ΠΛΗΘΟΣ,ΠΟΣΟΣΤΟ,Κ,Λ ΠΡΑΓΜΑΤΙΚΕΣ: ΕΠΙΔΟΣΗ, Ε50,6,Χ,Ψ ΧΑΡΑΚΤΗΡΕΣ: ΟΝΟΜΑ, Ο50, ΠΡΟΣΠΆΘΕΙΑ,Ζ,ΟΝ[48],Φ ΑΡΧΗ ΓΙΑ i ΑΠΟ 1 ΜΕΧΡΙ 50 ΔΙΑΒΑΣΕ ΟΝΟΜΑ Ο i  $\mathrm{i}$  + ΟΝΟΜΑ ΓΙΑ j ΑΠΟ 1 ΜΕΧΡΙ 6 ΔΙΑΒΑΣΕ ΠΡΟΣΠΑΘΕΙΑ ΑΝ ΠΡΟΣΠΆΘΕΙΑ = 'ΑΚΥΡΗ' ΤΟΤΕ

 $E[i,j]$  ← -1 ΑΛΛΙΩΣ ΔΙΑΒΑΣΕ ΕΠΙΔΟΣΗ Εi,j←ΕΠΙΔΟΣΗ ΤΕΛΟΣ\_ΑΝ ΤΕΛΟΣ\_ΕΠΑΝΑΛΗΨΗΣ ΤΕΛΟΣ\_ΕΠΑΝΑΛΗΨΗΣ  $\Pi \leftarrow 0$ ΓΙΑ i ΑΠΟ 1 ΜΕΧΡΙ 50  $\Pi1 \leftarrow 0$ ΓΙΑ j ΑΠΟ 1 ΜΕΧΡΙ 6  $AN E[i,j] = -1 TOTE$ Π1←Π1+1 ΤΕΛΟΣ\_ΑΝ ΤΕΛΟΣ\_ΕΠΑΝΑΛΗΨΗΣ ΑΝ Π1=0 ΤΟΤΕ ΓΡΑΨΕ Ο[i] ΑΛΛΙΩΣ Π←Π+1 ΤΕΛΟΣ\_ΑΝ ΤΕΛΟΣ\_ΕΠΑΝΑΛΗΨΗΣ ΑΝ Π=50 ΤΟΤΕ ΓΡΑΨΕ 'ΟΛΟΙ ΟΙ ΑΘΛΗΤΕΣ ΕΙΧΑΝ ΤΟΥΛΑΧΙΣΤΟΝ ΕΝΑ ΑΚΥΡΟ ΑΛΜΑ' ΤΕΛΟΣ\_ΑΝ  $\Pi$ 3←0 ΓΙΑ i ΑΠΟ 1 ΜΕΧΡΙ 50 ΠΛΗΘΟΣ ←0 ΓΙΑ j ΑΠΟ 2 ΜΕΧΡΙ 6 AN  $E[i,j] \leq E[i,j-1]$  TOTE ΠΛΗΘΟΣ←ΠΛΗΘΟΣ +1 ΤΕΛΟΣ\_ΑΝ ΤΕΛΟΣ\_ΕΠΑΝΑΛΗΨΗΣ ΑΝ ΠΛΗΘΟΣ =0 ΤΟΤΕ Π3←Π3+1 ΤΕΛΟΣ\_ΑΝ ΤΕΛΟΣ\_ΕΠΑΝΑΛΗΨΗΣ ΠΟΣΟΣΤΟ ←(Π3/50)\*100 ΓΡΑΨΕ ΠΟΣΟΣΤΟ ΓΙΑ i ΑΠΟ 1 ΜΕΧΡΙ 50 ΓΙΑ j ΑΠΟ 2 ΜΕΧΡΙ 6 ΓΙΑ Κ ΑΠΟ 6 ΜΕΧΡΙ j ΜΕ\_ΒΗΜΑ -1 ΑΝ Ε[i ,K] > Ε[i ,K-1] ΤΟΤΕ Χ← Ε[i ,K]  $E[i, K] \leftarrow E[i, K-1]$ Ε[i ,K-1]←Χ ΤΕΛΟΣ\_ΑΝ ΤΕΛΟΣ\_ΕΠΑΝΑΛΗΨΗΣ ΤΕΛΟΣ\_ΕΠΑΝΑΛΗΨΗΣ ΤΕΛΟΣ\_ΕΠΑΝΑΛΗΨΗΣ ΓΙΑ i ΑΠΟ 1 ΜΕΧΡΙ 50

ΓΡΑΨΕ Ε[i ,1] ΤΕΛΟΣ\_ΕΠΑΝΑΛΗΨΗΣ ΓΙΑ i ΑΠΟ 2 ΜΕΧΡΙ 50 ΓΙΑ j ΑΠΟ 50 ΜΕΧΡΙ i ΜΕ\_ΒΗΜΑ -1 ΑΝ Ε[j,1]> Ε[j-1,1] ΤΟΤΕ Ψ← Ε[j,1]  $E[i,1] \leftarrow E[i-1,1]$ Ε[j-1,1]←Ψ Ζ←Ο[j]  $O[i]$  ←  $O[i-1]$ Ο[j-1]←Z ΤΕΛΟΣ\_ΑΝ ΤΕΛΟΣ\_ΕΠΑΝΑΛΗΨΗΣ ΤΕΛΟΣ\_ΕΠΑΝΑΛΗΨΗΣ ΓΡΑΨΕ Ο[1] ,Ο[2]  $\Lambda \leftarrow 0$ ΓΙΑ i ΑΠΟ 4 ΜΕΧΡΙ 50 ΑΝ Ε[i,1]= Ε[i-1,1] ΤΟΤΕ  $\Lambda \leftarrow \Lambda + 1$ ΤΕΛΟΣ\_ΑΝ ΤΕΛΟΣ\_ΕΠΑΝΑΛΗΨΗΣ ΑΝ Λ< $\odot$ 0 ΤΟΤΕ ΓΙΑ i ΑΠΟ 3 ΜΕΧΡΙ Λ+3  $ON[i-2] \leftarrow O[i]$ ΤΕΛΟΣ\_ΕΠΑΝΑΛΗΨΗΣ ΓΙΑ i ΑΠΟ 2 ΜΕΧΡΙ Λ+1 ΓΙΑ j ΑΠΟ Λ+1 ΜΕΧΡΙ i ΜΕ\_ΒΗΜΑ -1 ΑΝ ΟΝ[j]< ΟΝ[j-1] ΤΟΤΕ  $\Phi \leftarrow \text{ON}[i]$  $ON[i] \leftarrow ON[i-1]$  $ON[i-1]$ ← $Φ$ ΤΕΛΟΣ\_ΑΝ ΤΕΛΟΣ\_ΕΠΑΝΑΛΗΨΗΣ ΤΕΛΟΣ\_ΕΠΑΝΑΛΗΨΗΣ ΓΙΑ i ΑΠΟ 1 ΜΕΧΡΙ Λ+1 ΓΡΑΨΕ ΟΝ[i] ΤΕΛΟΣ\_ΕΠΑΝΑΛΗΨΗΣ ΑΛΛΙΩΣ ΓΡΑΨΕ Ο[3] ΤΕΛΟΣ\_ΑΝ ΤΕΛΟΣ\_ΠΡΟΓΡΑΜΜΑΤΟΣ